## **ds-km-precompiler Documentation** *Release 0.0*

**Marek Suchánek**

**Aug 03, 2017**

## **Contents**

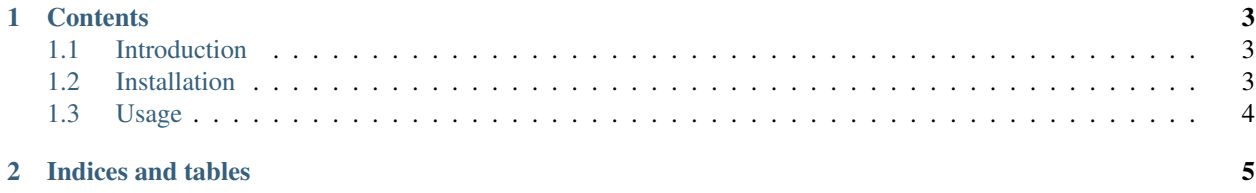

Welcome to the DS-KM Precompiler's documentation. Continue by choosing the desired topic from the list of contents. You can also visit the repository [ds-km-precompiler@GitHub](https://github.com/DataStewardshipPortal/ds-km-precompiler) or learn more about [Data Stewardship Portal](https://github.com/DataStewardshipPortal) projects.

## CHAPTER 1

### **Contents**

## <span id="page-6-1"></span><span id="page-6-0"></span>**Introduction**

DS-KM Precompiler is tool related to project Data Stewardship Portal developed by ELIXIR-NL and ELIXIR-CZ within the [ELIXIR](http://www.elixir-europe.org) platform. Main goal of this tool is to create reference precompiler of [DS Knowledge Model](https://github.com/DataStewardshipPortal/ds-km) data (applying rules, merging multiple files into one depending on requests and configuration). First big user of precompiler is [DS Portal](http://dmp.fairdata.solutions) itself.

This project just started and is using first legacy precompiler at the moment. But that will hopefully change soon.

### <span id="page-6-2"></span>**Installation**

This application can be installed via standard setuptools, for more information read [Python docs - Installing](https://docs.python.org/3.5/installing/index.html) [Python Module.](https://docs.python.org/3.5/installing/index.html) Required Python version 3.6+ (tested on 3.5 and 3.6)

#### **setup.py**

Download the repository from [GitHub](https://github.com/DataStewardshipPortal/ds-km-precompiler) and run:

\$ python3 setup.py install

(You can use Python virtual environment instead of system-wide.)

#### **PyPi**

Soon @ [PyPi](https://pypi.python.org) (installable by pip)!

#### **Check installation**

After the successful installation you should be able to run:

```
$ dskm_precompiler --version
```
## <span id="page-7-0"></span>**Usage**

Simple usage example:

```
$ dskm_precompiler [PATH_TO_DSKM_DATAMODEL] [CMD]
$ dskm_precompiler ../ds-km/datamodel list-ns
core:
elixir-nl: core
lifesciences: core
$ dskm_precompiler ../ds-km/datamodel build > output.json
```
For more use:

\$ dskm\_precompiler --help

# CHAPTER 2

Indices and tables

- <span id="page-8-0"></span>• genindex
- search